# La promozione di un sito Ecommerce: come attrarre visitatori qualificati

4 ottobre 2023 A cura di Claudia Zarabara

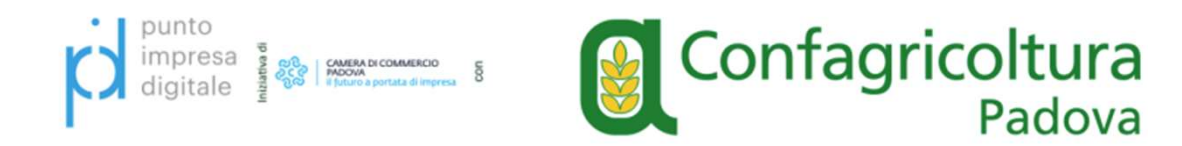

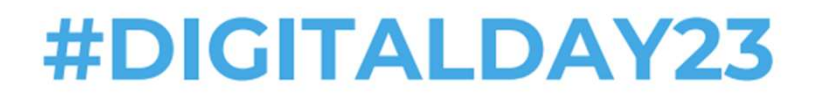

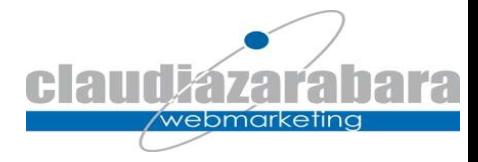

# La situazione oggi La situazione oggi<br>- L'80% degli ecommerce fallisce nel breve perio<br>- mancanza di strategia<br>- sito non adeguato<br>- investimenti non adeguati La situazione oggi<br>- L'80% degli ecommerce fallisce nel breve<br>Molte le ragioni:<br>- mancanza di strategia<br>- sito non adeguato<br>- investimenti non adeguati<br>- problemi tecnici La situazione oggi<br>
- l'80% degli ecommerce fallisce nel br<br>
Molte le ragioni:<br>
- mancanza di strategia<br>
- sito non adeguato<br>
- investimenti non adeguati<br>
- problemi tecnici<br>
- catalogo non adeguato La situazione oggi<br>
- L'80% degli ecommerce fallisce nel br<br>
Molte le ragioni:<br>
- mancanza di strategia<br>
- sito non adeguato<br>
- investimenti non adeguati<br>
- problemi tecnici<br>
- catalogo non adeguato<br>
-... La situazione oggi<br>
• L'80% degli ecommerce fallisce nel breve period<br>
<u>Molte le ragioni:</u><br>
– mancanza di strategia<br>
– sito non adeguato<br>
– investimenti non adeguati<br>
– problemi tecnici<br>
– catalogo non adeguato<br>
–...<br>
– <u>p</u>

Molte le ragioni:

- 
- 
- 
- 
- 

-…

- poco traffico oppure traffico di poca qualità

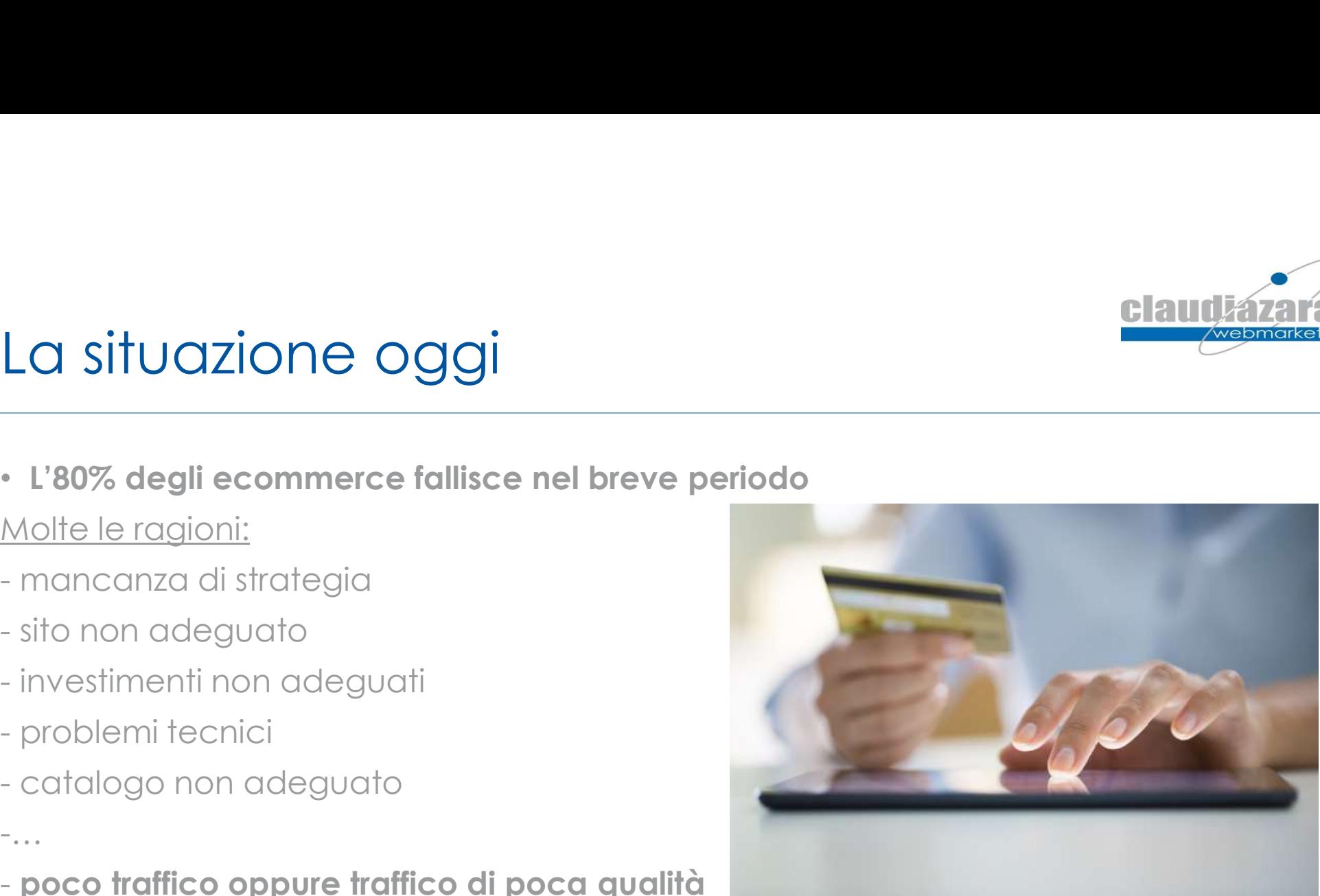

#### Alcuni numeri importanti…

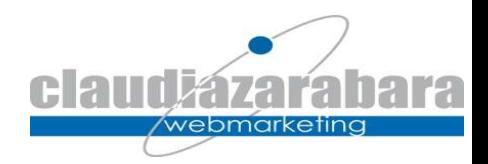

- Solo 1 su 100 visitatori compra: per vendere devi avere tanti visitatori, come li porti al tuo sito?
- Prima di acquistare l'utente confronta molti siti:
	- Il tuo sito deve essere migliore degli altri!
	- Più rintracciabile
	- Oppure la tua offerta, i servizi accessori (se sei su Marketplace) deve spiccare and a subset of the pecision

#### Attrarre i visitatori giusti è il primo segreto per far funzionare un ecommerce

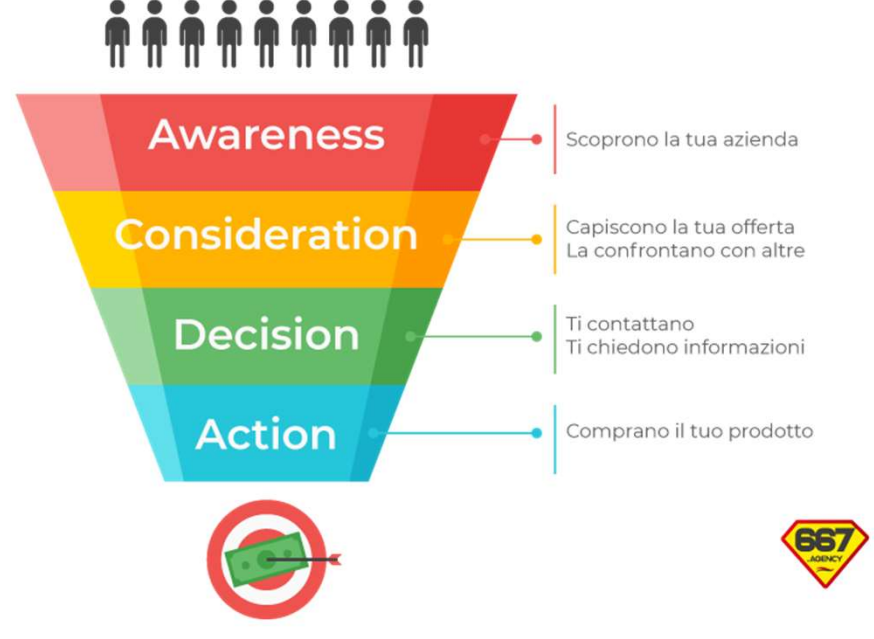

#### Come si arriva ad un sito web?

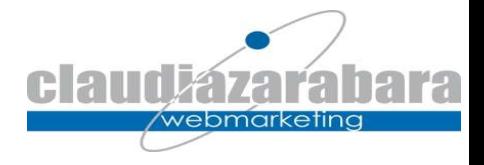

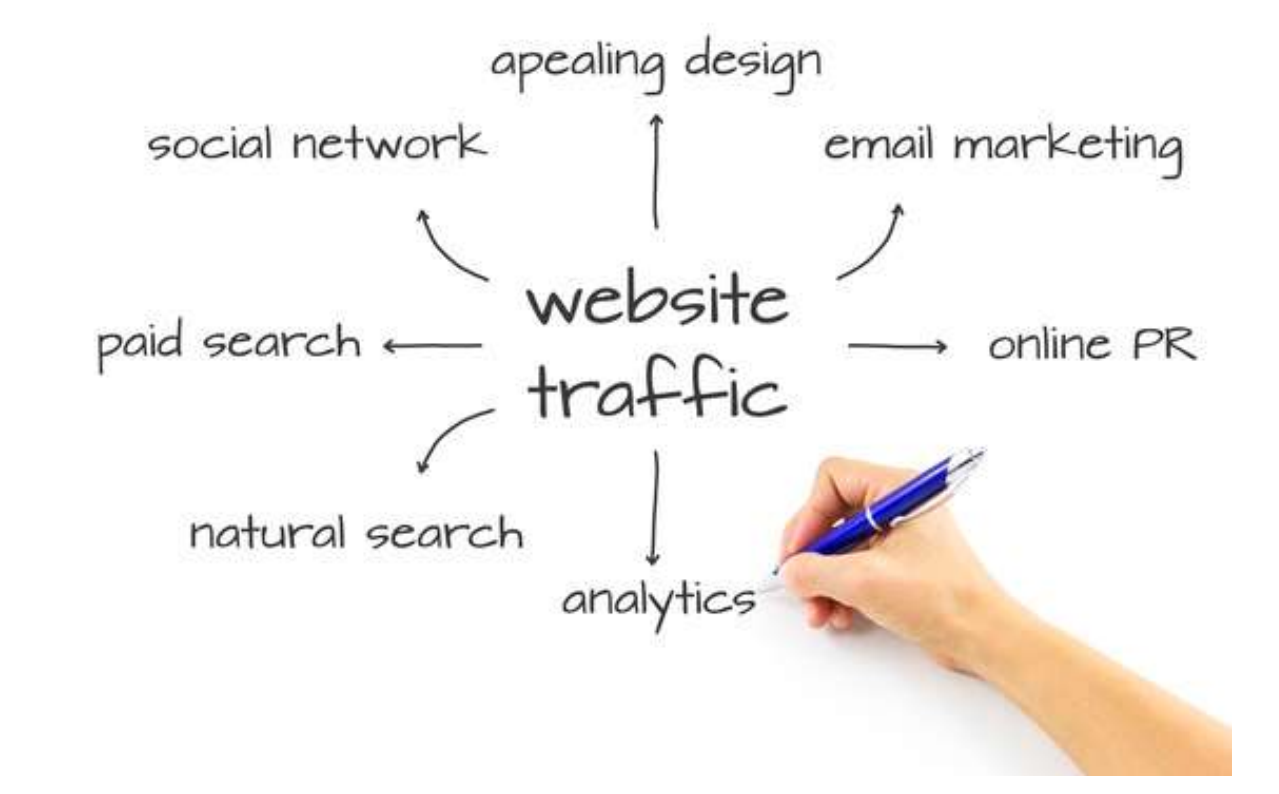

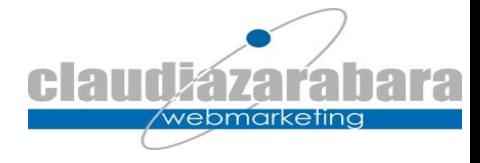

#### Riassumendo

- 
- Motori di ricerca → Organic Search → SEO Search Engine Optimization<br>• Motori di ricerca → Organic Search → SEO Search Engine Optimization<br>• Link dalli "esterno verso il sito → Referral → devono essere link di qualità, s • Link dall'esterno verso il sito  $\rightarrow$  Referral  $\rightarrow$  devono essere link di qualità, su siti di qualità. • Motori di ricerca → Organic Search → SEO Search Engine Optimize<br>• Link dall'esterno verso il sito → Referral → devono essere link di qualità.<br>• A pagamento<br>• Gratuitamente<br>• Newsletter → Referral/Email → Email Marketing
	- A pagamento
	- Gratuitamente
- Newsletter  $\rightarrow$  Referral/Email  $\rightarrow$  Email Marketing
- 
- Pr Digitali  $\rightarrow$  Social Network/Referral  $\rightarrow$  Social Media Marketing
- Diffusione dell'URL  $\rightarrow$  Direct  $\rightarrow$ 
	- Eventi
	- Tv/Radio
	- Carta
	- QrCode
	- $\bullet$  . The contract of the contract of the contract of the contract of the contract of the contract of the contract of the contract of the contract of the contract of the contract of the contract of the contract of the co

Tutte queste attività sono tracciate dai software di analisi statisica

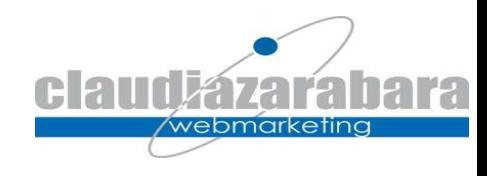

# Il punto di partenza: i motori di ricerca

Nel 2023 qualsiasi consumatore, btb, btc, giovane, vecchio, uomo, donna etc. inizia la sua ricerca dalla rete. Come si cerca per gli acquisti online?

#### **• Ricerca generica: «prosecco online»**

- Miglior offerta
- Miglior servizio
- Costo di consegna
- Store noto
- - Comparazione di prezzi
	- Fiducia nel brand
	- Sito proprietario o marketplace?
		- Servizi
		- Fidelizzazione

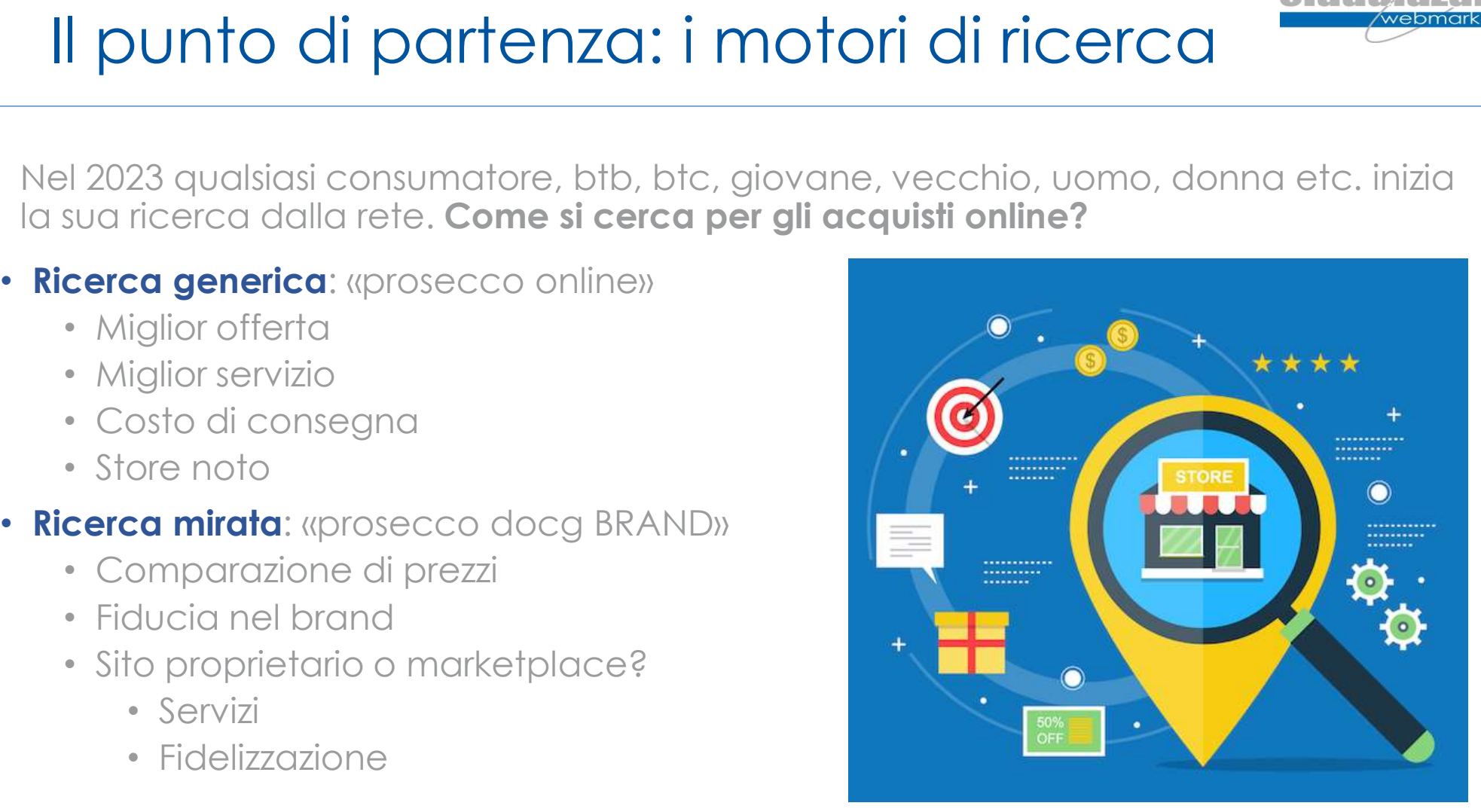

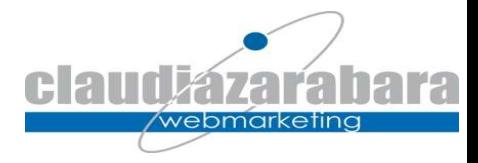

#### Ogni Paese ha le sue abitudini

Quando hai identificato il tuo target, scendi nel dettaglio del digital.

- Il mio target «geografico» usa la rete?
- Quali social?
- Quali siti web?
- Sono mobile?
- Quanto tempo trascorrono in rete?
- ← Quali servizi di messaggistica usano?

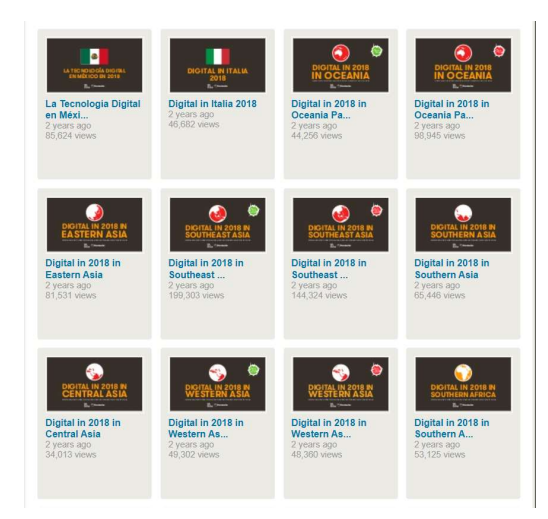

- Fonte di dati utilissima per indagare la situazione social e web di qualsiasi (o quasi) nazione al mondo.
- https://wearesocial.com/ > Italia report 2023 https://wearesocial.com/it/blog/2023/02/digital-2023-i-dati-italiani/
- Analisi per
	- Continente
	- Singola nazione
	- Situazione web
	- Situazione social

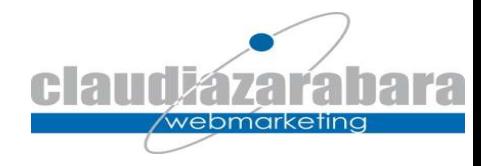

#### Motori di ricerca nel mondo

Europa: Google Usa: Google, Bing, Yahoo Cina: Baidu Russia: Yandex

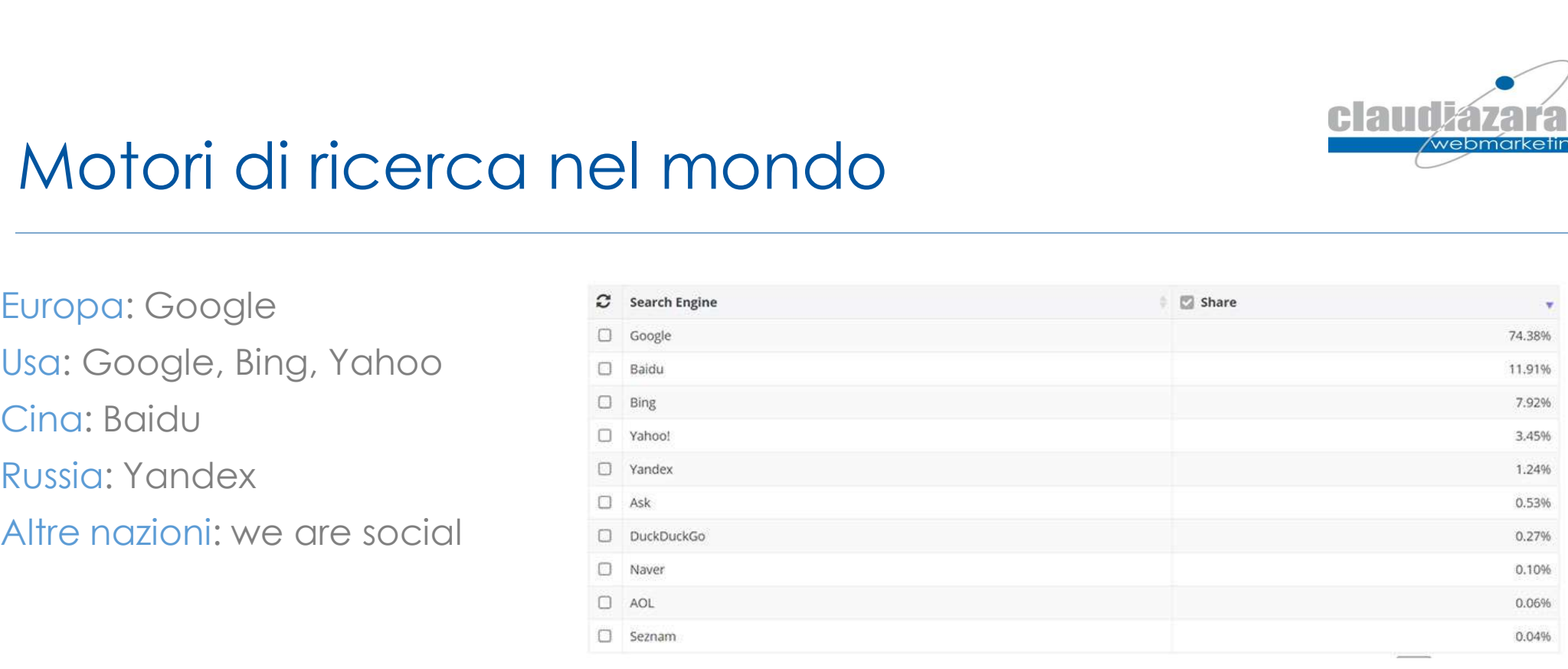

Ogni nazione ha l'abitudine di usare un motore rispetto ad un altro Vedi oltre  $\rightarrow$  https://gs.statcounter.com/search-engine-market-share

#### I motori di ricerca: la SERP Search Engine Result Page

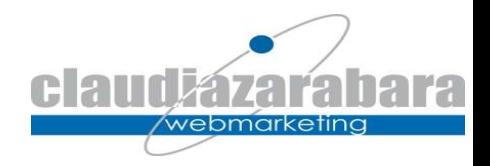

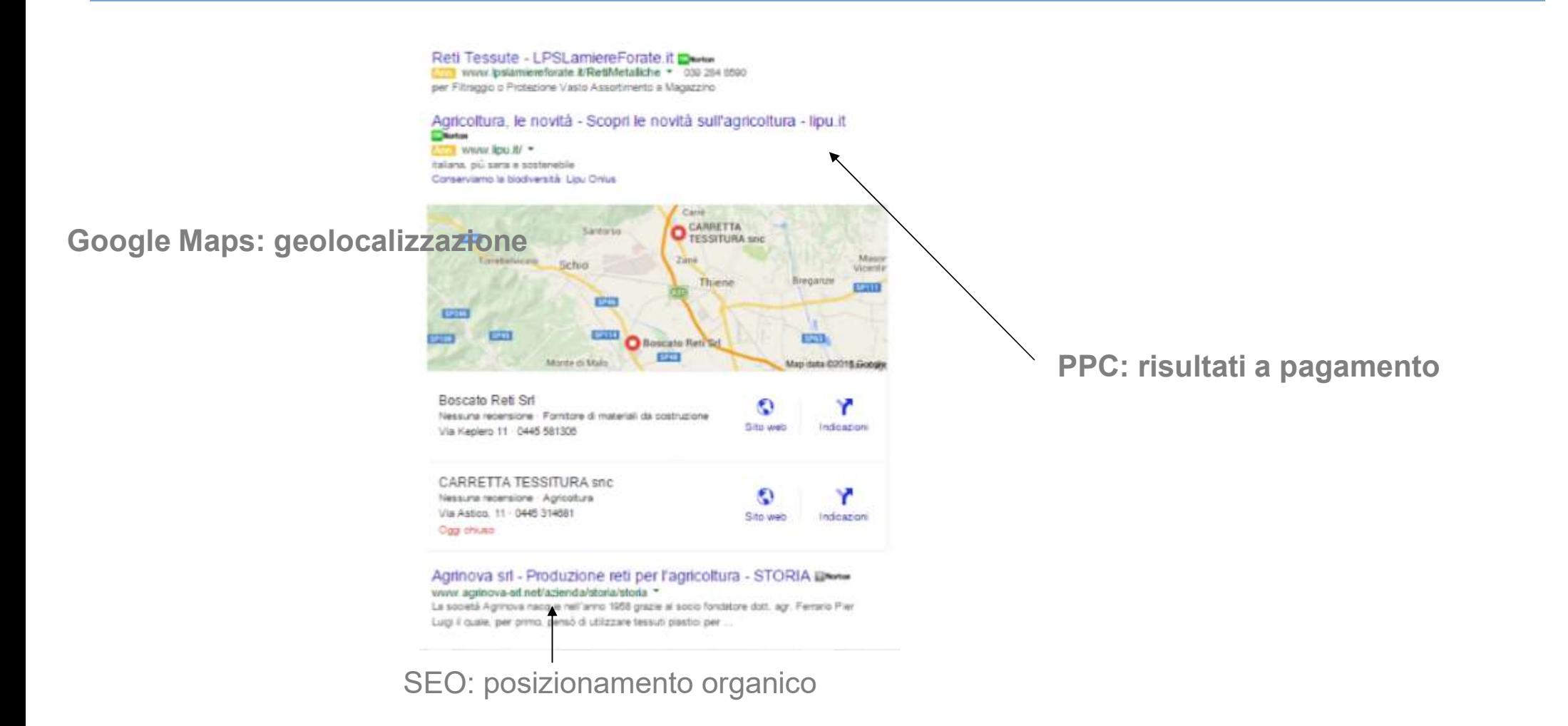

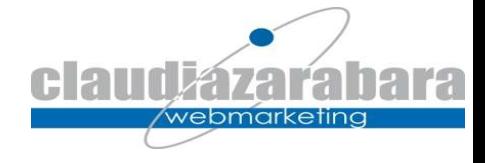

# Google per il marketing

Essere nella SERP dei motori di ricerca utilizzati dal nostro target diventa fondamentale.

- Possiamo/Dobbiamo essere su Google. In vari modi:
	- Ricerche organiche (SEO)
		- Selezione delle parole chiave con Pianificatore delle parole chiave di Google e Google Trends
	- PPC
		- Google Adwords
		- Google Shopping (Btc)
	- Geolocalizzazione
		- Google Maps
		- Google Business Photo
- Monitoriamo i nostri siti con Google:
	- Sistema di statistiche (**Google Analitycs**)

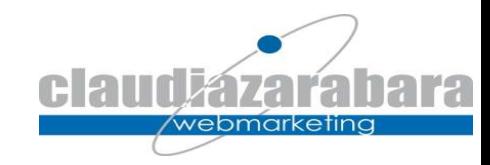

# La SEO: Search Engine Optimization

Indicano quell'insieme di attività che si fanno nel sito (in ogni singola pagina) e fuori La SEO: Search Engine Optimization<br>Indicano quell'insieme di attività che si fanno nel sito (in ogni singola pagina) e fuori<br>dal sito, per renderlo amichevole per il motore di ricerca.<br>- Se la SEO viene fatta bene per Goog La SEO: Search Engine Optimization<br>
Indicano quell'insieme di attività che si fanno nel sito (in ogni singola pagina) e fuori<br>
dal sito, per renderlo amichevole per il motore di ricerca.<br>
- Se la SEO viene fatta bene per G

- sugli altri motori (Yahoo, Bing etc.)
- cinese
- La SEO: Search Engine Optimization<br>
Indicano quell'insieme di attività che si fanno nel sito (in ogni singola pagina) e fuori<br>
dal sito, per renderlo amichevole per il motore di ricerca.<br>
 Se la SEO viene fatta bene per G dovrebbe essere demandata all'esterno dell'azienda: voi conoscete sia il target che il prodotto (vedi oltre) Indicano quell'insieme di attività che si fanno nel sito (in ogni singola pagina) e fuori<br>dal sito, per renderlo amichevole per il motore di ricerca.<br>- Se la SEO viene fatta bene per Google possiamo essere ben posizionati Indicano quell'insieme di attività che si fanno nel sito (in ogni singola pagina) e fuori<br>
al sito, per renderlo amichevole per il motore di ricerca.<br>
- Se la SEO vene fatta bene per Google possiamo essere ben posizionati
- mantenuta nel corso del tempo.
- risultati

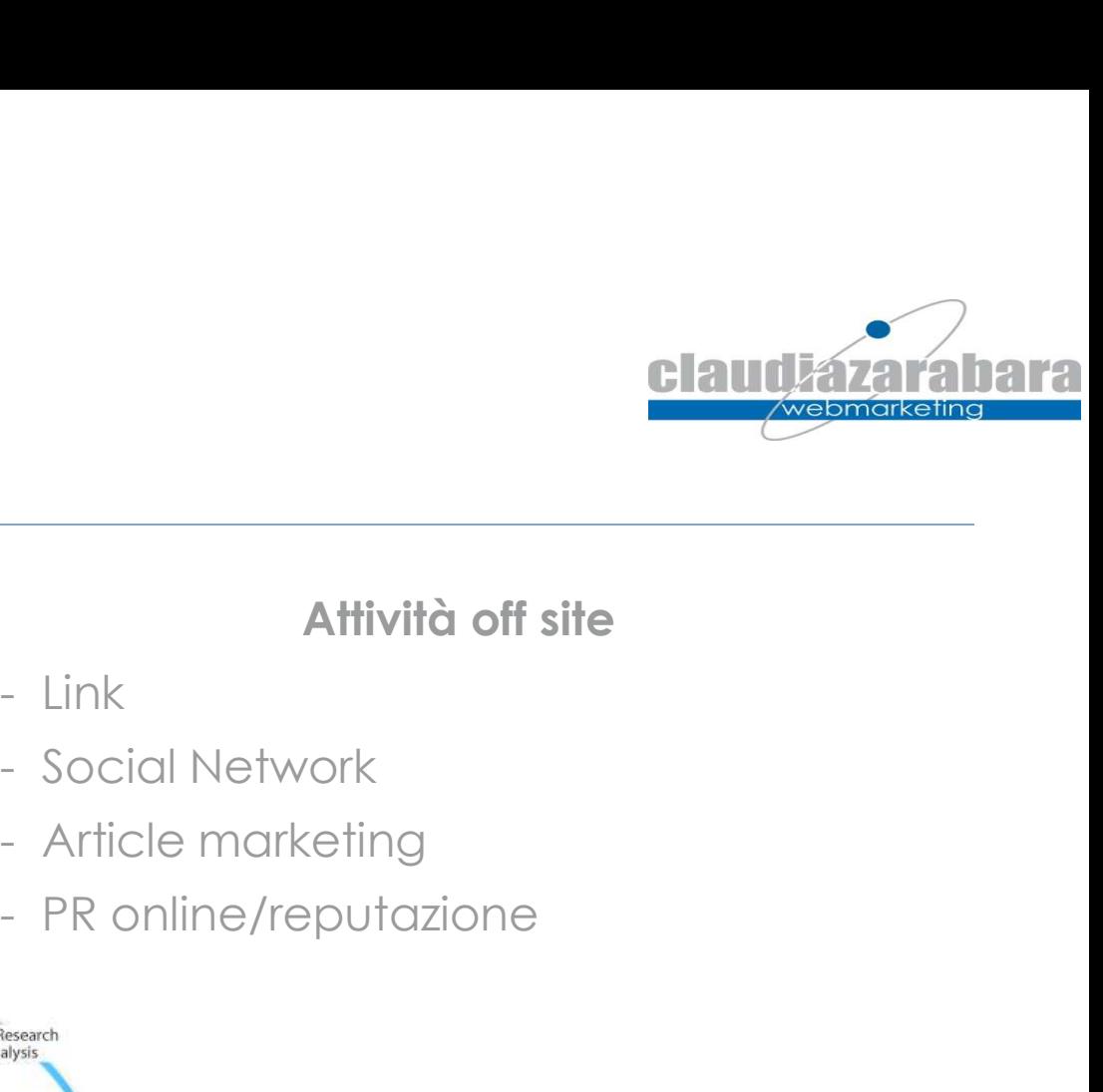

# La SEO: come funziona? La SEO: come funziona?<br>Attività on site<br>- Architettura/Struttura URL<br>- Grafica<br>- Contenuti La SEO: come funzione<br>Attività on site<br>- Architettura/Struttura URL<br>- Grafica<br>- Contenuti La SEO: come funzione<br>Attività on site<br>- Architettura/Struttura URL<br>- Grafica<br>- Contenuti

#### Attività on site

- 
- 
- 

#### Attività off site

- 
- 
- 
- 

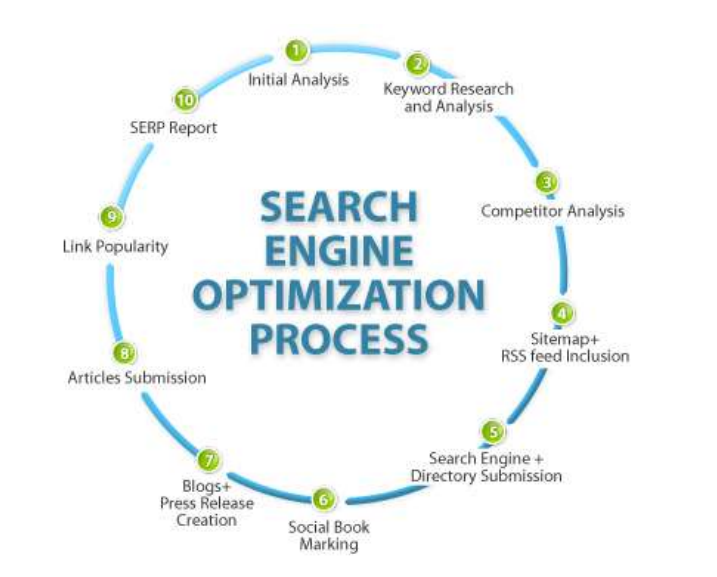

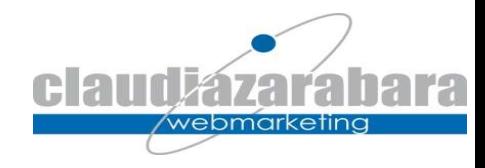

#### La selezione delle parole chiave

Scelta delle parole chiave strategiche:

- Keywod primaria: la o le (max due) parole chiave principale
- Keywods secondarie: direttamente o indirettamente collegate alle precedenti

ATTENZIONE: è importante scegliere con molta attenzione le keywords, evitando quelle troppo generiche che saranno di difficile posizionamento e, in ogni caso, ci porteranno un target poco pertinente. Consideriamo, inoltre, il principio della long tail(coda lunga): le ricerche di nicchia garantiscono nel loro insieme un giro di ricerche pari al volume delle chiavi di ricerca generica. Nello specifico "l volume di ricerche "da La sele existe transported the particle of the particle of the particle of the secondarie: distributed to the motor of the secondarie is distributed to the secondarie is distributed to the secondarie of the secondarie of t

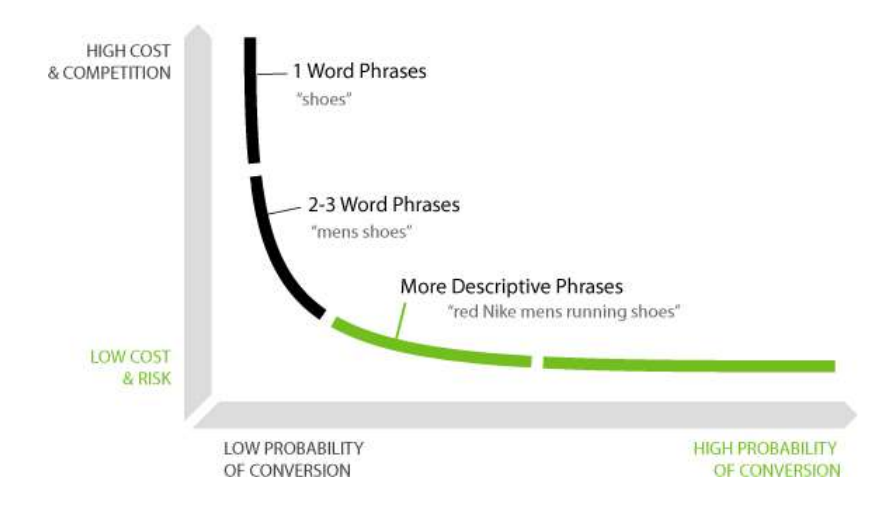

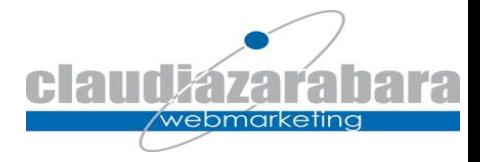

#### A cosa servono le keywords?

- Sono il primo passo per l'ottimizzazione del sito. Vanno passate alla persona che si occuperà dell'ottimizzazione del sito
- Sono le chiavi di accesso al vostro sito
- Sono una risposta al cliente: lui effettua una determinata ricerca sul motore e ottiene effettivamente ciò che cercava
- Sono una chiave fondamentale per battere la concorrenza
- click su qualche motore di ricerca

Mettetevi nei panni del cliente e pensate a cosa cercherebbe per arrivare al vostro sito e alle vostre proposte

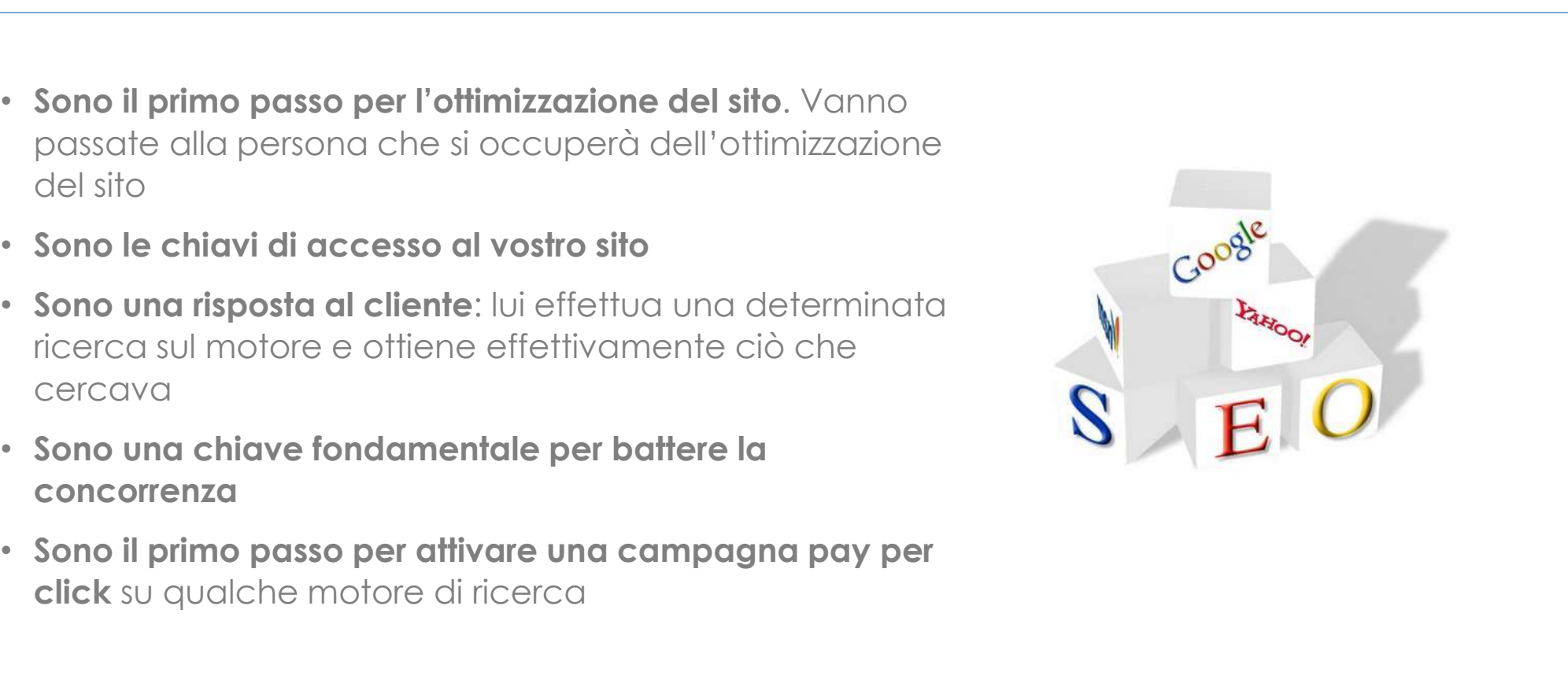

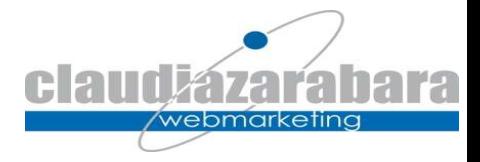

#### PayPerClick: Ads di Google

- I motori di ricerca (Google, Bing, Yandex etc.) permettono di fare pubblicità a pagamento sui loro siti e sui siti ad essi connessi.
- Le Google Ads http://youtu.be/STN3yS7L540, ad esempio, PayPerClick: Ads di Google<br>
motori di ricerca (Google, Bing, Yandex etc.) permettono di<br>
fare pubblicità a pagamento sui loro siti e sui siti ad essi<br>
connessi.<br> **Google Ads** http://youtu.be/STN3yS7L540, ad esempio,<br>
perme pagamento dei click effettivamente ricevuti: PayPerClick: Ads di Google<br>
I motori di ricerca (Google, Bing, Yandex etc.) permettono di<br>
fare pubblicità a pagamento sui loro siti e sui siti ad essi<br>
connessi.<br>
Le Google Ads http://youtu.be/STN3yS7L540, ad esempio,<br>
pe I motori di ricerca (Google, Bing, Yandex etc.) permettono di<br>
fare pubblicità a pagamento sui loro siti e sui siti ad essi<br>
Le **Google Ads http://youtu.be/STN3yS7L540**, ad esempio,<br>
permettono di sponsorizzare le proprie
- 
- gestione del budget)
- 
- e provenienza geografica, oppure per sito

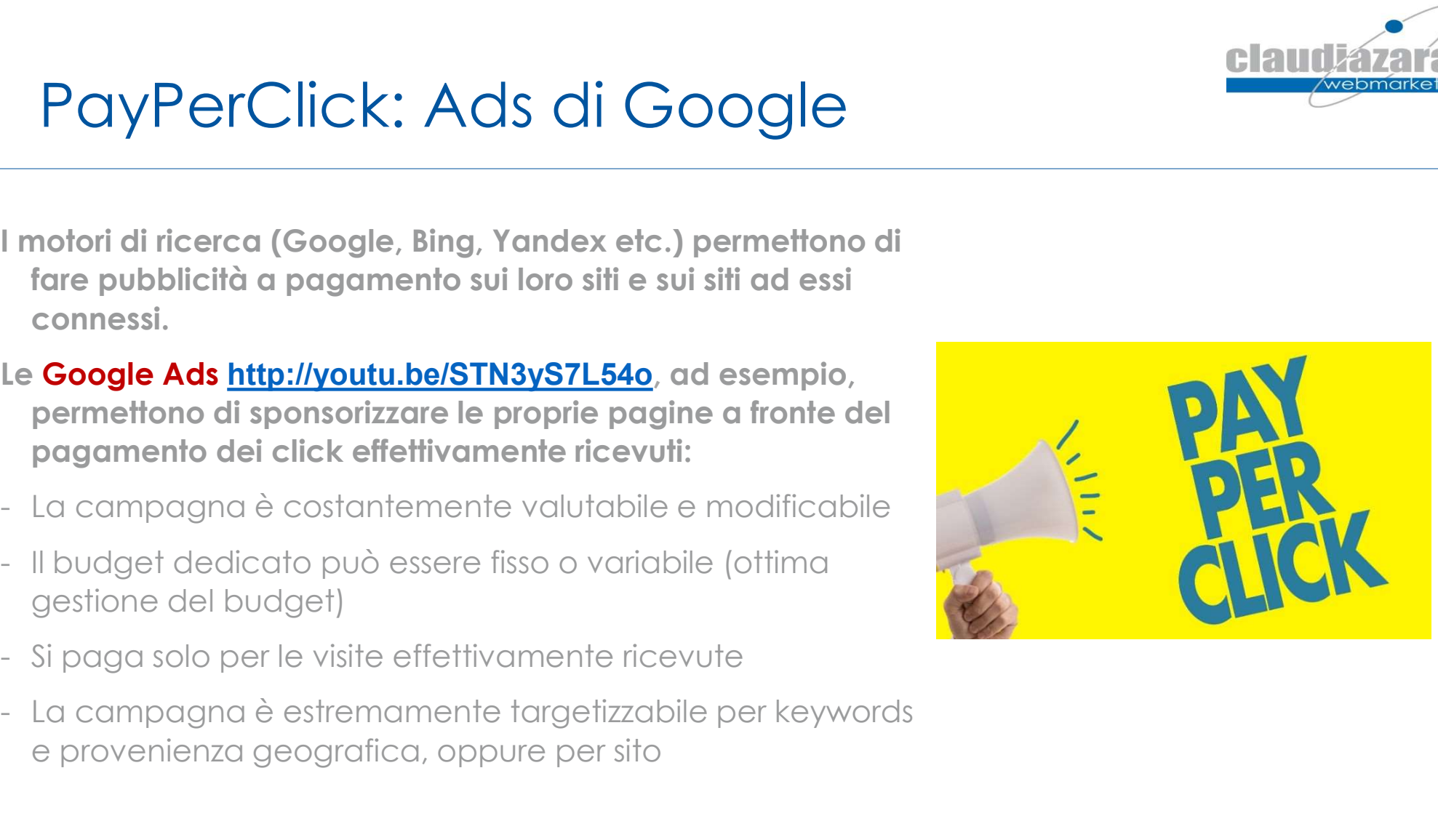

#### Content Marketing

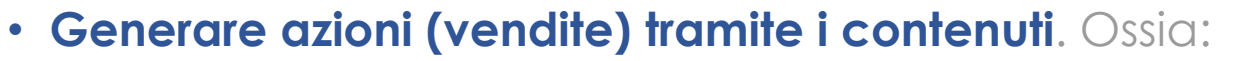

- Quali contenuti?
- Hai un piano editoriale?
- Dove pubblicare?
	- Blog
- Come promuovere?
	- Social Network
	- Newsletter
- Monitora i risultati

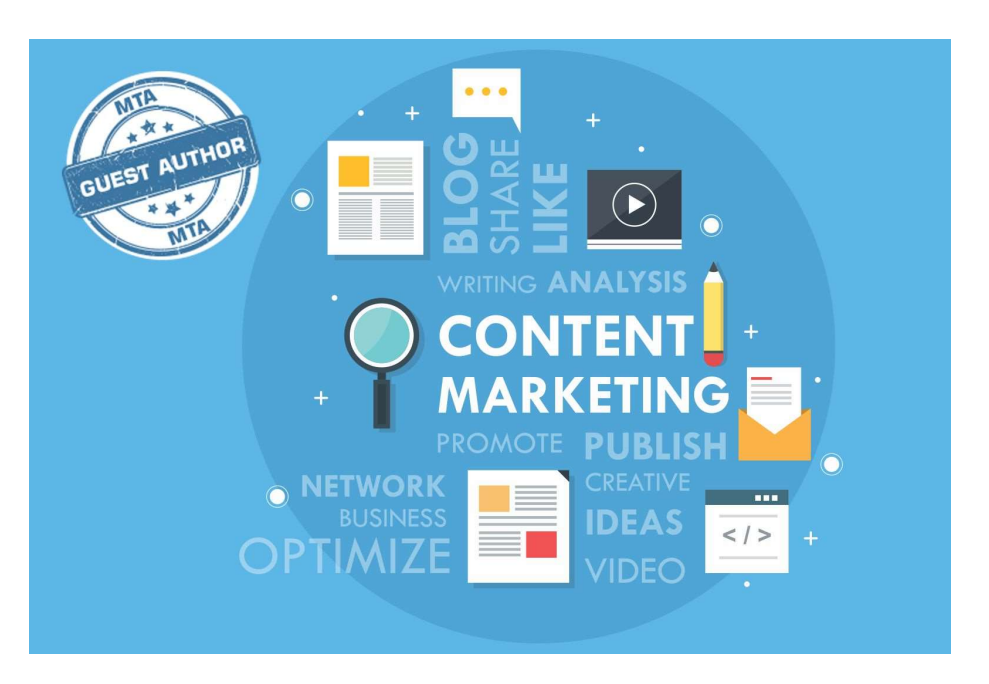

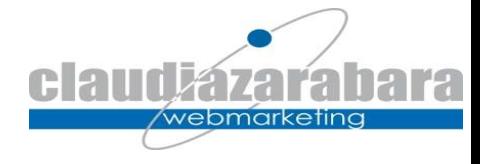

# Social Media Marketing

- Non sono una grande fonte di traffico verso il sito (l'utente social preferisce rimanere nel social). In genere, organicamente, generano un massimo del 5% del traffico totale.
- Da circa un anno Facebook fa comparire un messaggi a chi, via mobile, esce dal social per raggiungere un link esterno. L'utente, spesso, torna sui suoi passi.
- $\rightarrow$  Per aumentare questo traffico occorre spingere con post a pagamento

#### Come procedere?

- $\checkmark$  Scegli in quali social andare
- Definisci un piano editoriale
- Attiva gli spazi social (es. la pagina Facebook)
- Stabilisci un budget da investire per la promozione di post che portino l'utente al tuo sito.
- Attiva l'advertising

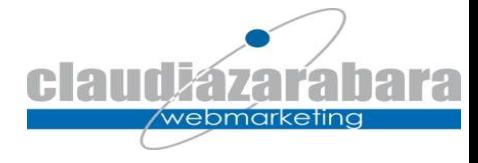

#### Referral: siti che ci linkano

Essere linkati nei siti giusti non solo aiuta la SEO (attività extra site finalizzate all'accrescimento della link popularity) ma può portare un traffico di qualità al sito.

I link possono essere a pagamento o gratuiti

Se vogliamo essere linkati in siti a pagamento:

- Analizziamo il sito scelto
- Chiediamo un'offerta (il costo varia in base al posizionamento del link e al tempo in cui il link resta attivo)
- Chiediamo le statistiche di accesso al sito e dei dati storici: quanti click possiamo sperare di avere?

Attenzione! Qui ragioniamo sui click per capire come portare traffico al sito, ma ci sono anche dei posizionamenti nei siti che hanno lo scopo di rafforzare il brand, non di portare click al sito.

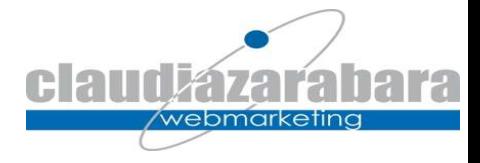

#### Diffusione dell'URL

- Carta: biglietti da visita, brochure, volantini, carta intestata, fatture etc.
- Radio/TV/Stampa/Cartellonistica
- Eventi
- Totem/Vele
- Guerrilla Marketing
- QrCode
- Gadget
- Adesivi
- $\bullet$  . . . .

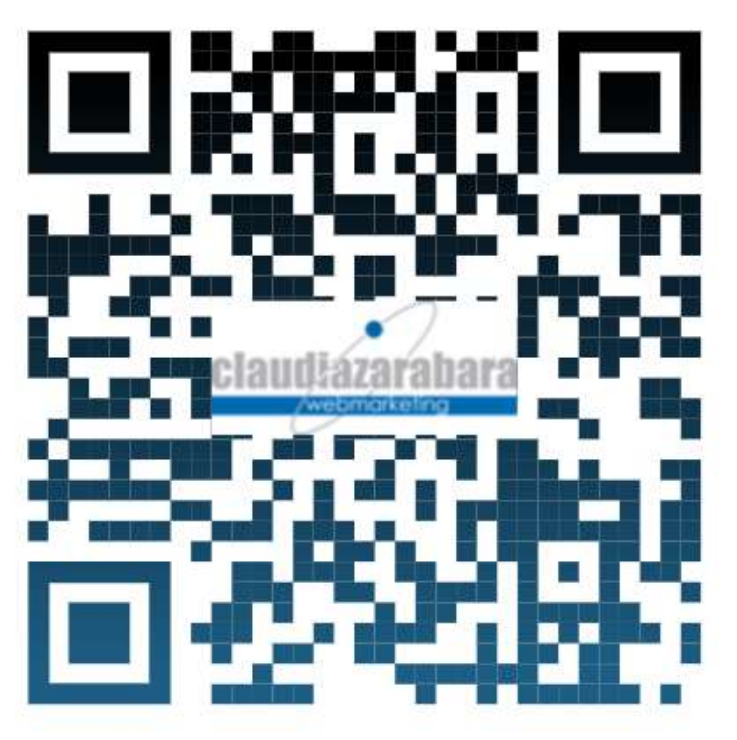

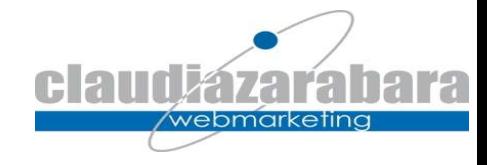

#### Come si controlla il traffico?

I siti web tracciano automaticamente tutti il traffico che registrano. Lo tracciano e ne conservano le tracce per legge: «Il sistema deve conservare i dati in maniera sicura per un periodo non inferiore ai sei mesi e deve essere consultabile dall'azienda e dalle autorità.» (Cybersecurity 360)

I software di analisi statistica analizzano i file di log e ci lasciano dei dati leggibili

Ad azione corrisponde una reazione: sul web tutto è misurabile. Se il marketing è un ciclo continuo, nel web marketing le correzioni possono essere ancora più tempestive.

Tra i tanti software disponibili citiamo Google Analytics

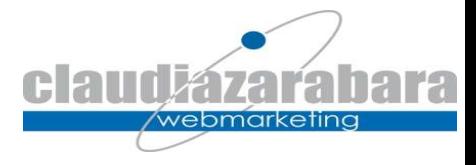

#### Google Analytics 4 (GA4)

- Accedi al sito http://www.google.com/intl/it/analytics/
- Crea il codice Google Analytics (al momento è gratuito)
- Inseriscilo nel sito
- Monitora il traffico
	- Fonti di accesso
	-
	- Tempo di permanenza
	- Lingua parlata
	- Pagine più apprezzate
	- Percorso di navigazione

 $\bullet$  . . . .

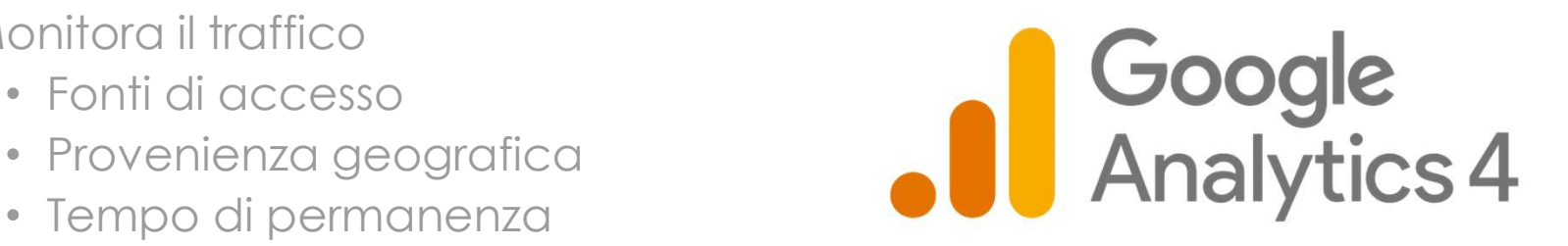

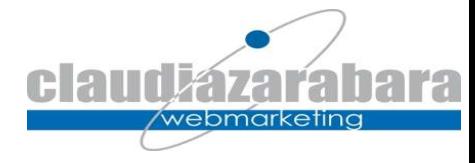

#### Il pubblico

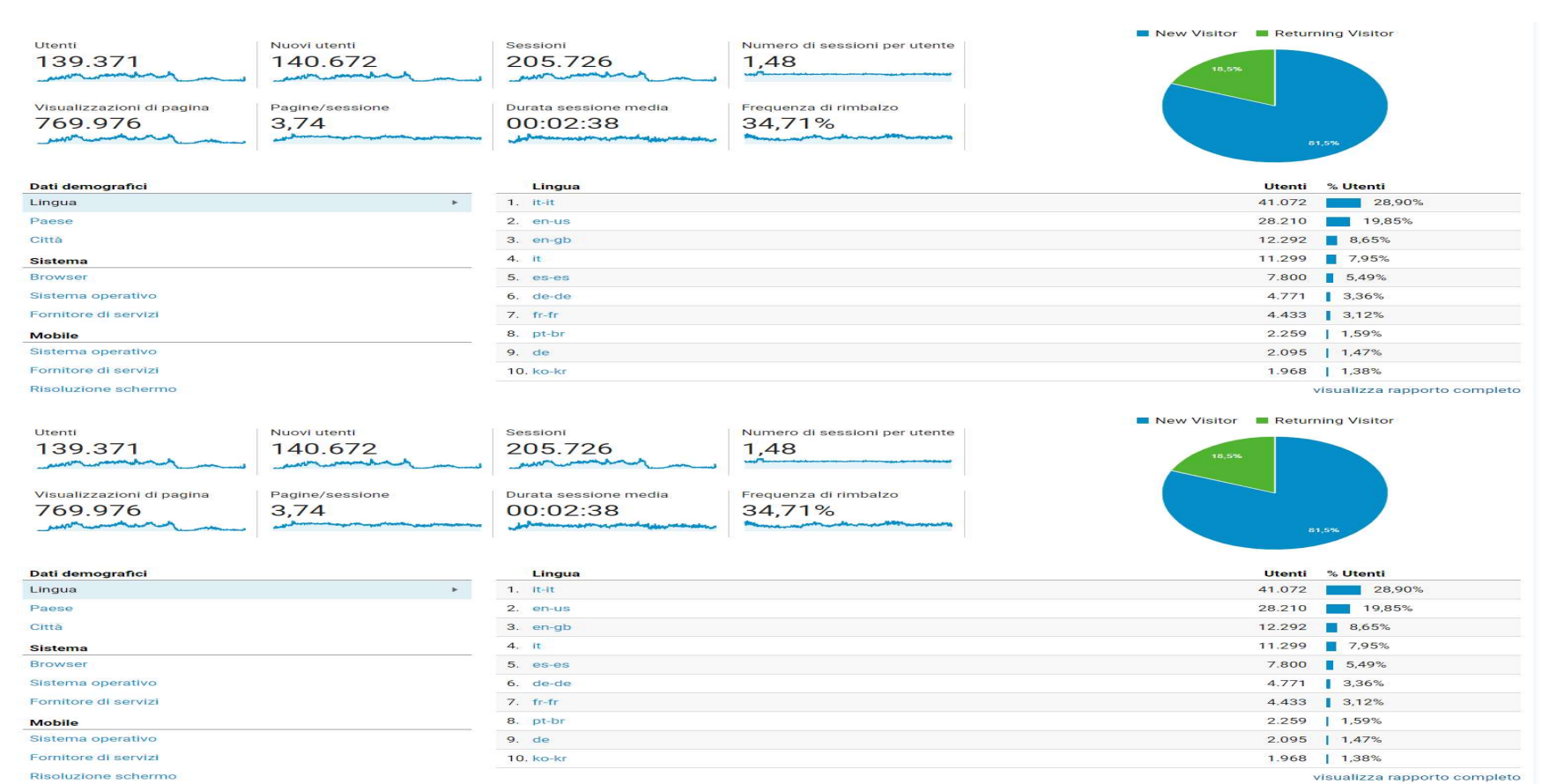

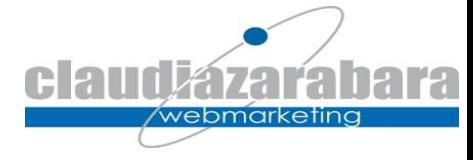

#### Dati demografici

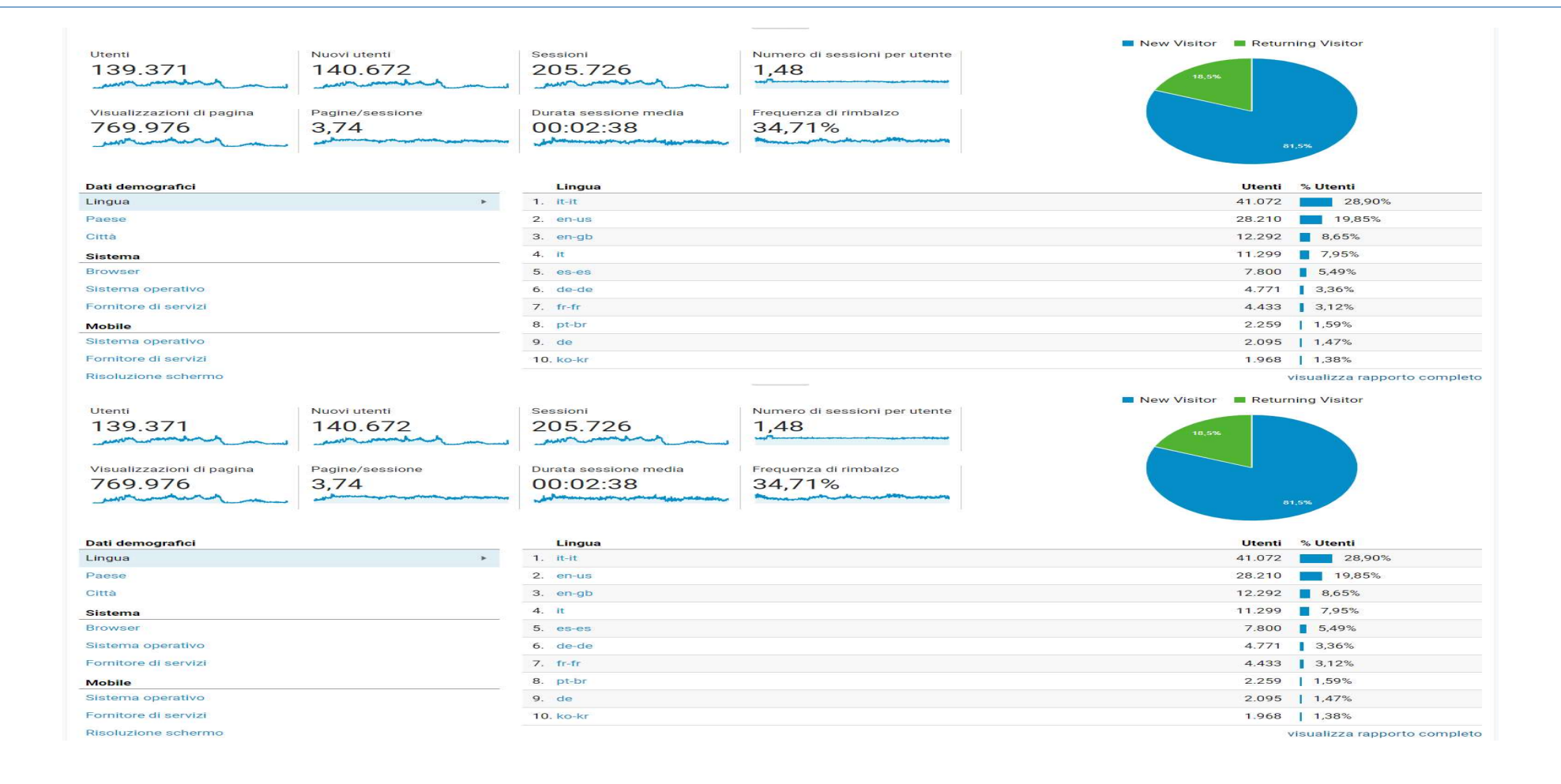

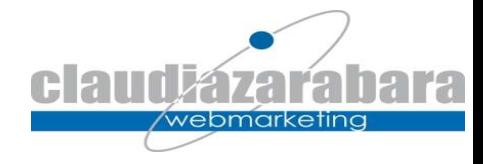

#### Fonti di accesso

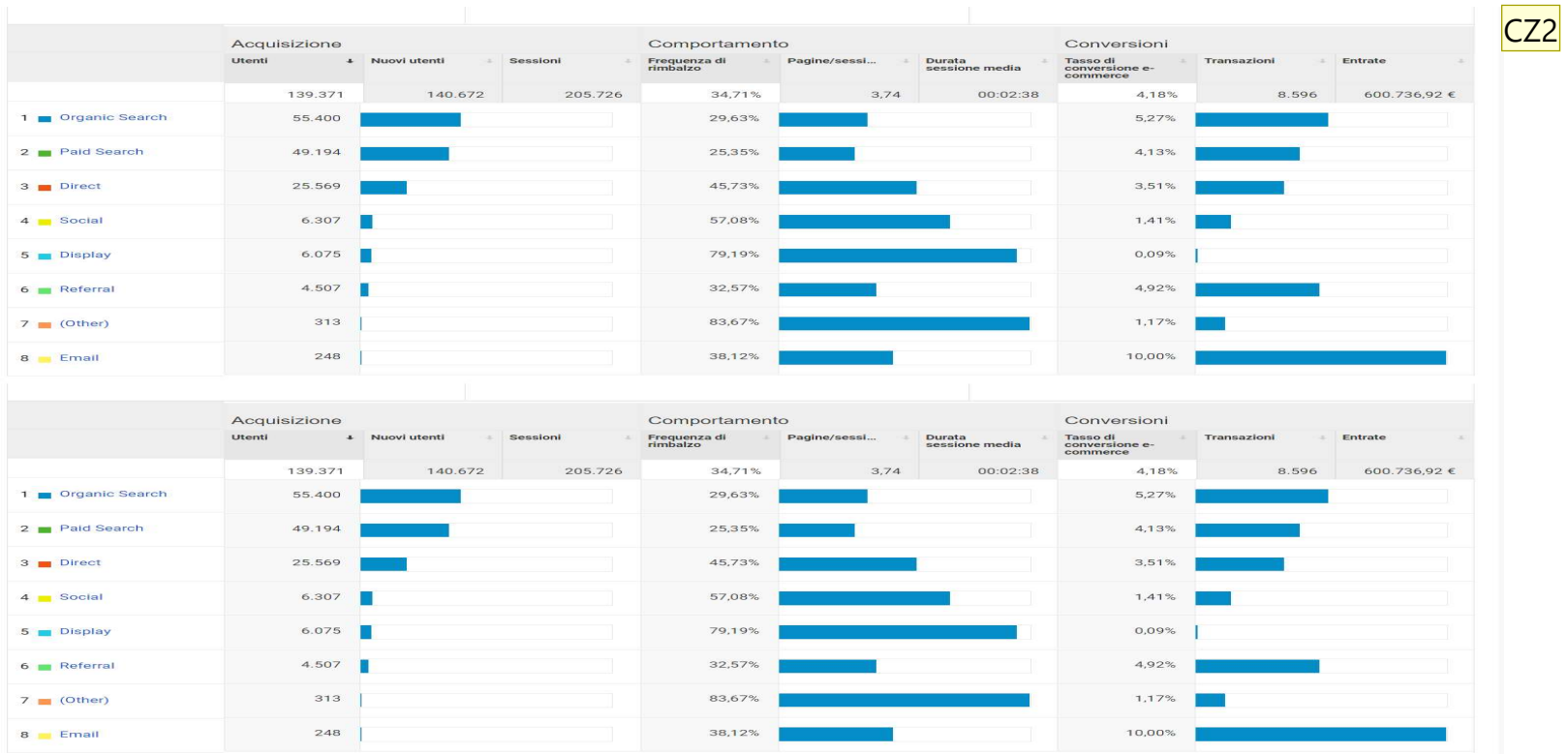

CZ2 Claudia Zarabara; 05/03/2021

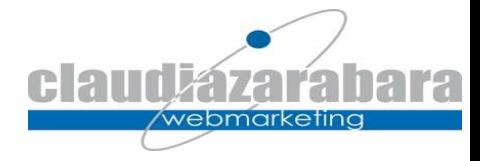

# Ricapitolando… • buon cms open source

- Costruisci il tuo sito:
	- con dominio proprio
	- responsive
	-
	- https
	- a norma privacy
- Definisci le azioni da fare per la sua promozione:
	- SEO  $\rightarrow$  lento all'avvio ma poi garantisce traffico nel medio e lungo periodo
	- Ricerche a pagamento/PayPerClick  $\rightarrow$  Google Ads analytics
	- Campagne di Email Marketing
	- Social Media Marketing
	- Campagne Link
	- Diffusione della URL con mezzi tradizionali
- Monitora i risultati delle tue attività  $\rightarrow$  Google Analytics

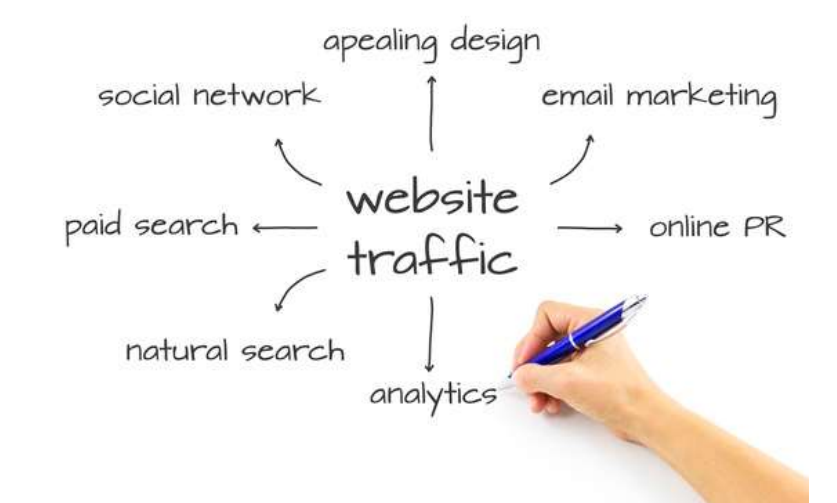

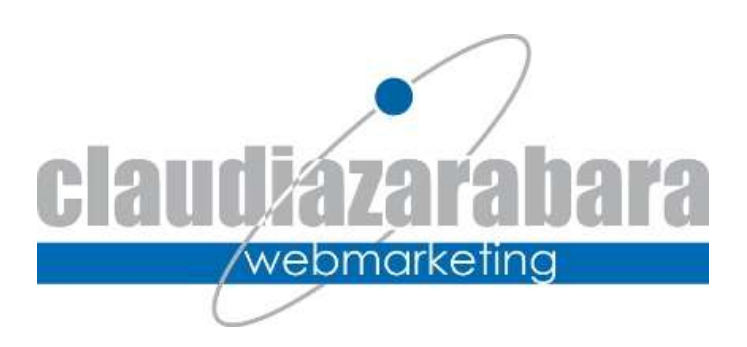

Grazie

Claudia Zarabara scrivi@claudiazarabara.it

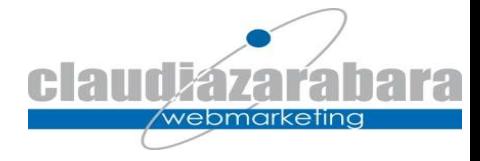

#### Grazie!

www.claudiazarabara.it scrivi@claudiazarabra.it

Recensioni gradite su: www.facebook.com/zarabaraclaudia www.linkedin.com/in/claudiazarabara https://g.page/zarabaraclaudia